# 远光软件股份有限公司

# 关于召开2016年第三次临时股东大会的提示性公告

本公司及董事会全体成员保证公告内容真实、准确和完整,并对公告中的虚 假记载、误导性陈述或者重大遗漏承担责任。

经远光软件股份有限公司(以下简称"公司")董事会提议,公司定于2016年 9月13日(星期二)召开2016年第三次临时股东大会,本次会议通知已于2016年8 月23日刊登于《证券时报》、《中国证券报》和巨潮资讯网。本次股东大会将采用 现场投票、网络投票和独立董事征集投票相结合的方式,现对本次股东大会提示 公告如下:

## 一、会议基本情况

1、会议召集人:公司董事会

2、会议召开时间:

现场会议召开时间:2016年9月13日(星期二)下午14:30

网络投票时间:通过深圳证券交易所交易系统进行网络投票的具体时间为 2016年9月13日(星期二)上午9:30-11:30,下午13:00-15:00。通过深圳证券交易所 互联网投票系统投票的具体时间为2016年9月12日(星期一)下午15:00至2016年9 月13日(星期二)下午15:00 期间的任意时间。

3、股权登记日:2016年9月6日(星期二)

4、现场会议召开地点:公司会议室

5、会议召开方式:本次会议采取现场投票、网络投票和独立董事征集投票(以 下简称"征集投票")相结合的方式。本次股东大会将通过深圳证券交易所交易 系统和互联网投票系统http://wltp.cninfo.com.cn向公司股东提供网络形式的 投票平台,股东可以在网络投票时间内通过上述系统行使表决权。

公司股东应选择现场投票、网络投票和征集投票的一种方式,如果同一表决权

出现重复投票表决的,以第一次有效投票结果为准。

#### 二、参加会议的对象

1、本次股东大会的股权登记日为 2016 年 9 月 6 日,凡 2016 年 9 月 6 日(星 期二)下午交易结束后在中国证券登记结算有限责任公司深圳分公司登记在册的 公司全体普通股股东均有权出席股东大会,并可以以书面形式委托代理人出席会 议和参加表决,该股东代理人不必是公司股东。

2、出席人员:公司董事、监事。

3、列席人员:公司高级管理人员、聘请的见证律师及董事会邀请的其他嘉宾。

#### 三、会议审议事项

1、审议《关于公司符合非公开发行 A 股股票条件的议案》

2、审议《关于公司本次非公开发行股票方案的议案》

2.1 发行股票的种类和面值

2.2 发行方式和发行时间

2.3 发行数量和募集资金规模

2.4 发行对象及认购方式

2.5 发行价格及定价原则

2.6 本次发行股份的限售期

2.7 上市地点

2.8 募集资金用途和数量

2.9 本次发行前滚存未分配利润处置

2.10 决议有效期限

3、审议《关于公司本次非公开发行 A 股股票预案的议案》

4、审议《关于无需编制前次募集资金使用情况报告的议案》

5、审议《关于本次非公开发行股票募集资金使用可行性分析报告的议案》

6、审议《关于非公开发行 A 股股票摊薄即期回报的风险提示及填补措施与相 关主体承诺的议案》

7、审议《关于<未来三年(2016—2018 年)股东回报规划>的议案》

8、审议《关于提请股东大会授权董事会全权办理本次非公开发行股票相关事

宜的议案》

以上第1项至第8项议案须经出席会议的股东所持有效表决权的2/3以上通过。

- 9、审议《2016 年限制性股票激励计划(草案)》及其摘要
	- 9.1 实施激励计划的目的
	- 9.2 本计划的管理机构
	- 9.3 激励对象的确定依据和范围
	- 9.4 激励计划具体内容
	- 9.5 本计划的相关程序
	- 9.6 公司/激励对象各自的权利义务
	- 9.7 公司/激励对象发生异动的处理
	- 9.8 限制性股票回购注销原则
- 10、审议《2016 年限制性股票激励计划实施考核管理办法》

11、审议《关于提请股东大会授权董事会办理 2016 年限制性股票激励计划相 关事宜的议案》

以上第9项至11项议案须经出席会议的股东所持有效表决权的2/3以上通过, 拟为激励对象的股东或者与激励对象存在关联关系的股东,应当回避表决。

以上第 1 项至第 11 项议案已经 2016 年 8 月 22 日公司第五届董事会第三十二 次会议审议通过,议案情况详见 2016 年 8 月 23 日《中国证券报》、《证券时报》 以及巨潮资讯网的公告。股东大会审议上述议案如属于影响中小投资者利益的重 大事项,公司将实行对中小投资者表决单独计票。单独计票结果将于股东大会决 议公告时同时公开披露。

### 四、出席现场会议的登记办法

1、登记时间:2016年9月12日上午9:00-11:30、下午14:00-17:00;

2、登记方式:

(1)自然人须持本人身份证原件、股东账户卡、持股凭证进行登记;

(2)法人股东须持营业执照复印件、法人代表证明或法定代表人授权委托、 股东账户卡、持股凭证、出席人身份证进行登记;

(3)委托代理人须持本人身份证原件、授权委托书原件、委托人身份证、委 托人股东账户卡和持股凭证进行登记;

(4)异地股东可以书面信函或传真办理登记。

3、登记地点:远光软件股份有限公司证券及法律事务部

信函登记地址: 证券及法律事务部, 信函上请注明"股东大会"字样。

通讯地址:广东省珠海市港湾大道科技一路3号证券及法律事务部

邮政编码: 519085

传真号码:0756-3399666

4、其他事项:

(1)本次股东大会的现场会议会期半天,出席现场会议的股东食宿、交通费 用自理;

(2)会议咨询:公司证券及法律事务部

联系电话: 0756-3399888

联系人:戴文斌、周海霞

#### 五、参与网络投票的股东的身份认证与投票程序

#### (一)网络投票的程序

1. 普通股的投票代码与投票简称: 投票代码为"362063",投票票称为"远光投票"。

2. 议案设置及意见表决。

(1)议案设置

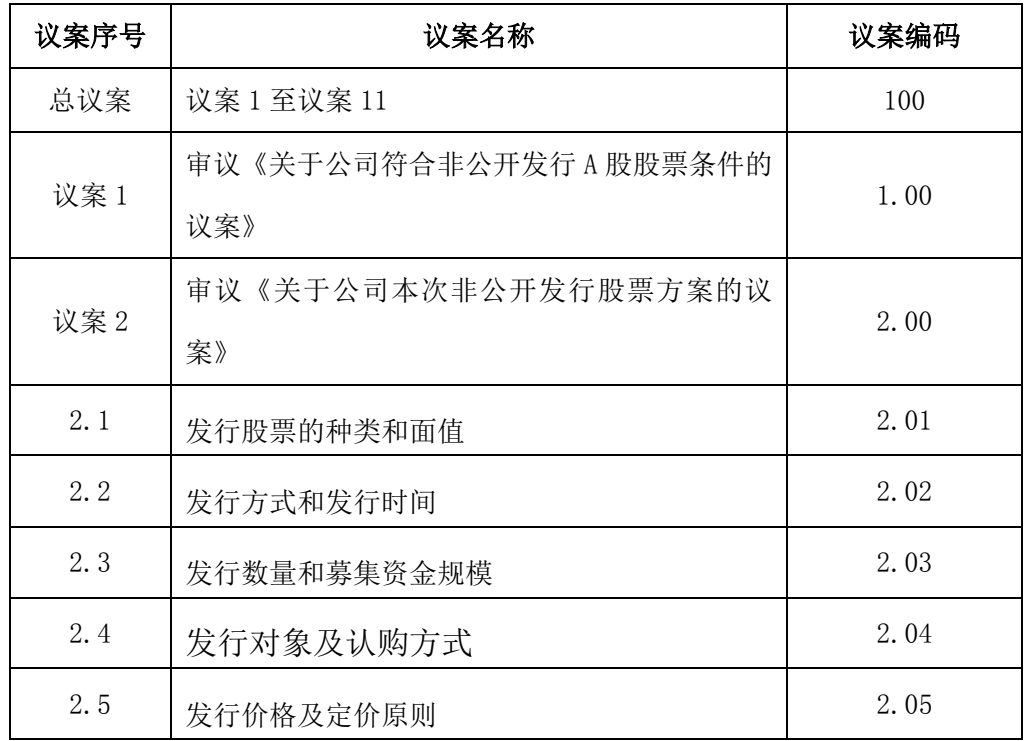

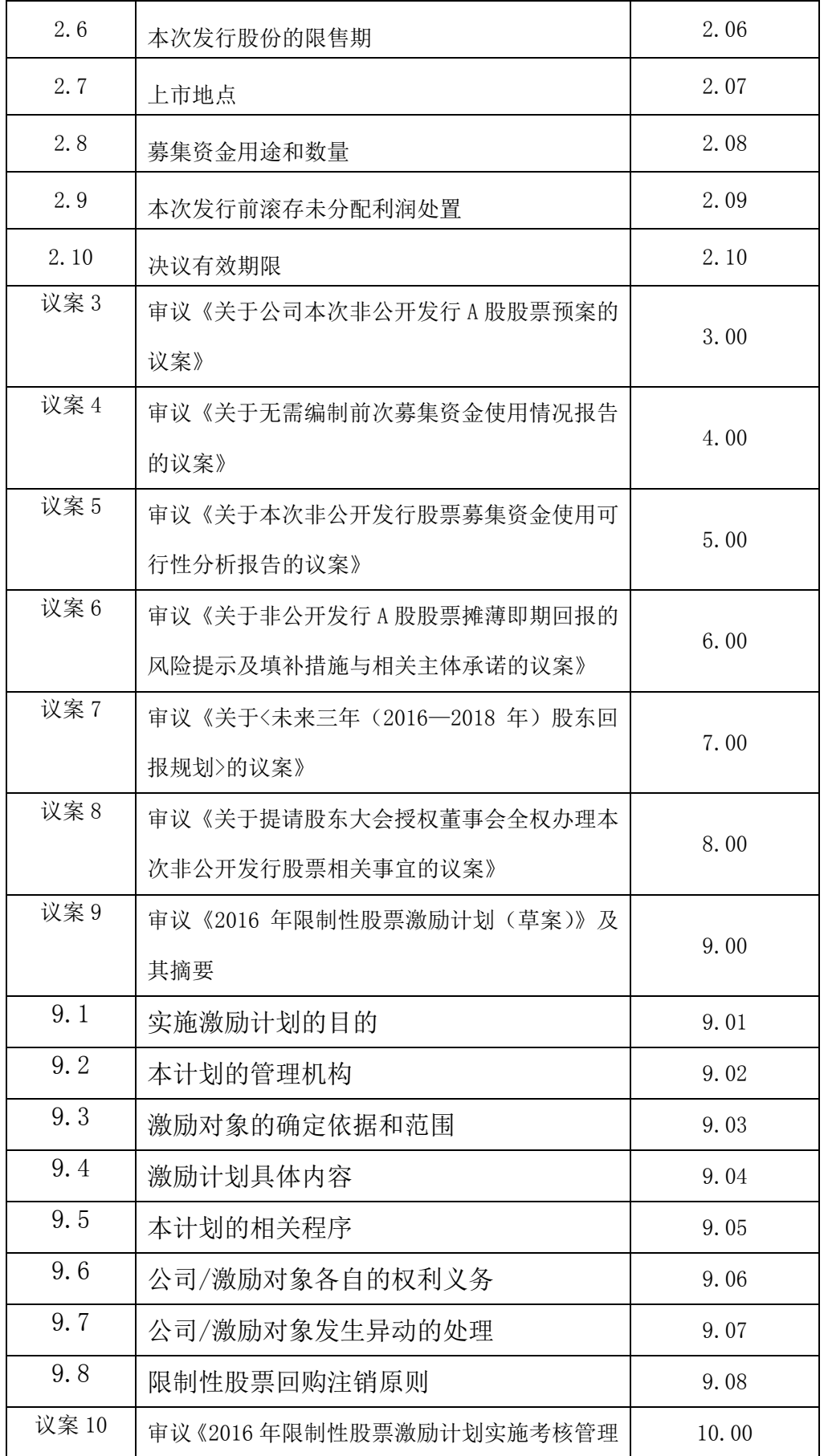

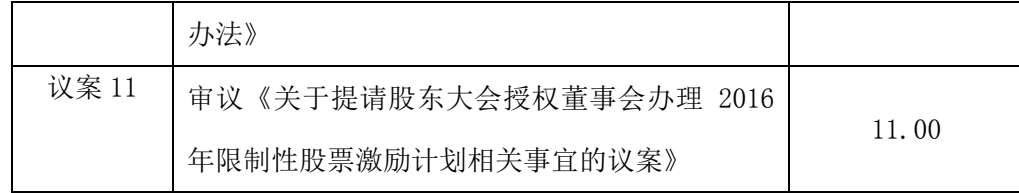

(2)填报表决意见

根据议题内容填报表决意见:同意、反对、弃权。

(3)股东对总议案进行投票,视为对除累积投票议案外的其他所有议案表达 相同意见。

在股东对同一议案出现总议案与分议案重复投票时,以第一次有效投票为准。 如股东先对分议案投票表决,再对总议案投票表决,则以已投票表决的分议案的 表决意见为准,其他未表决的议案以总议案的表决意见为准;如先对总议案投票 表决,再对分议案投票表决,则以总议案的表决意见为准。

(4)对同一议案的投票以第一次有效投票为准。

#### (二)通过深交所交易系统投票的程序

1.投票时间:2016 年 9 月 13 日的交易时间,即 9:30—11:30 和 13:00—15:00。 2.股东可以登录证券公司交易客户端通过交易系统投票。

#### (三)通过深交所互联网投票系统投票的程序

1. 互联网投票系统开始投票的时间为 2016 年 9 月 12 日(现场股东大会召开前一日) 下午 3:00,结束时间为 2016 年 9 月 13 日(现场股东大会结束当日)下午 3:00。

2. 股东通过互联网投票系统进行网络投票,需按照《深圳证券交易所投资者网络服务 身份认证业务指引(2016 年 4 月修订)》的规定办理身份认证,取得"深交所数字证书"或"深 交 所 投 资 者 服 务 密 码 "。 具 体 的 身 份 认 证 流 程 可 登 录 互 联 网 投 票 系 统 [http://wltp.cninfo.com.cn](http://wltp.cninfo.com.cn/) 规则指引栏目查阅。

3. 股东根据获取的服务密码或数字证书,可登录 [http://wltp.cninfo.com.cn](http://wltp.cninfo.com.cn/) 在规定 时间内通过深交所互联网投票系统进行投票。

#### 六、独立董事征集投票权

根据中国证券监督管理委员会《上市公司股权激励管理办法》有关规定,上

市公司股东大会审议股权激励计划的,上市公司独立董事应当向公司全体股东征 集投票权。因此,公司独立董事钱强先生受公司其他独立董事的委托作为征集人, 向公司全体股东征集对本次临时股东大会审议事项的投票权。有关征集投票权的 时间、方式、程序等具体内容详见刊登于 2016 年 8 月 23 日公司信息披露媒体《中 国证券报》、《证券时报》及巨潮资讯网([http://www.cninfo.com.cn](http://www.cninfo.com.cn/))上发布的《远 光软件股份有限公司独立董事公开征集委托投票权报告书》。如公司股东拟委托公 司独立董事在本次临时股东大会上就本通知中的相关议案进行投票,请填写《远 光软件股份有限公司独立董事征集投票权授权委托书》,并于本次现场会议登记时 间截止之前送达。

特此通知。

远光软件股份有限公司董事会

2016 年 9 月 6 日

授权委托书

兹全权委托 先生(女士)代表本人(单位)出席远光软件股份有限公司2016年第 三次临时股东大会,并代表本人(单位)依照以下指示对下列议案投票。若委托人没有对表 决权的形式方式做出具体指示,受托人可行使酌情裁量权,以其认为适当的方式投票赞成或 反对某议案或弃权。

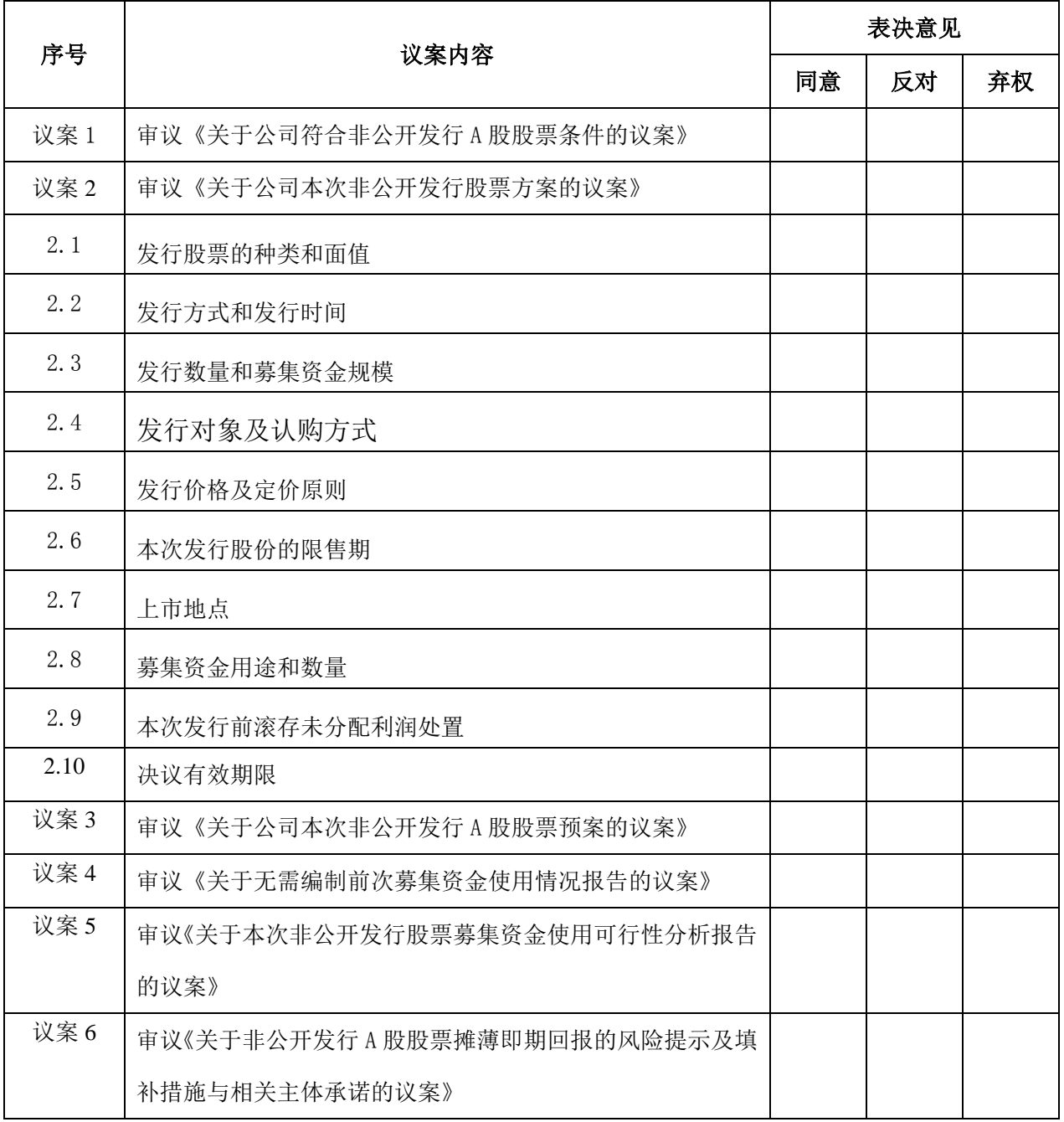

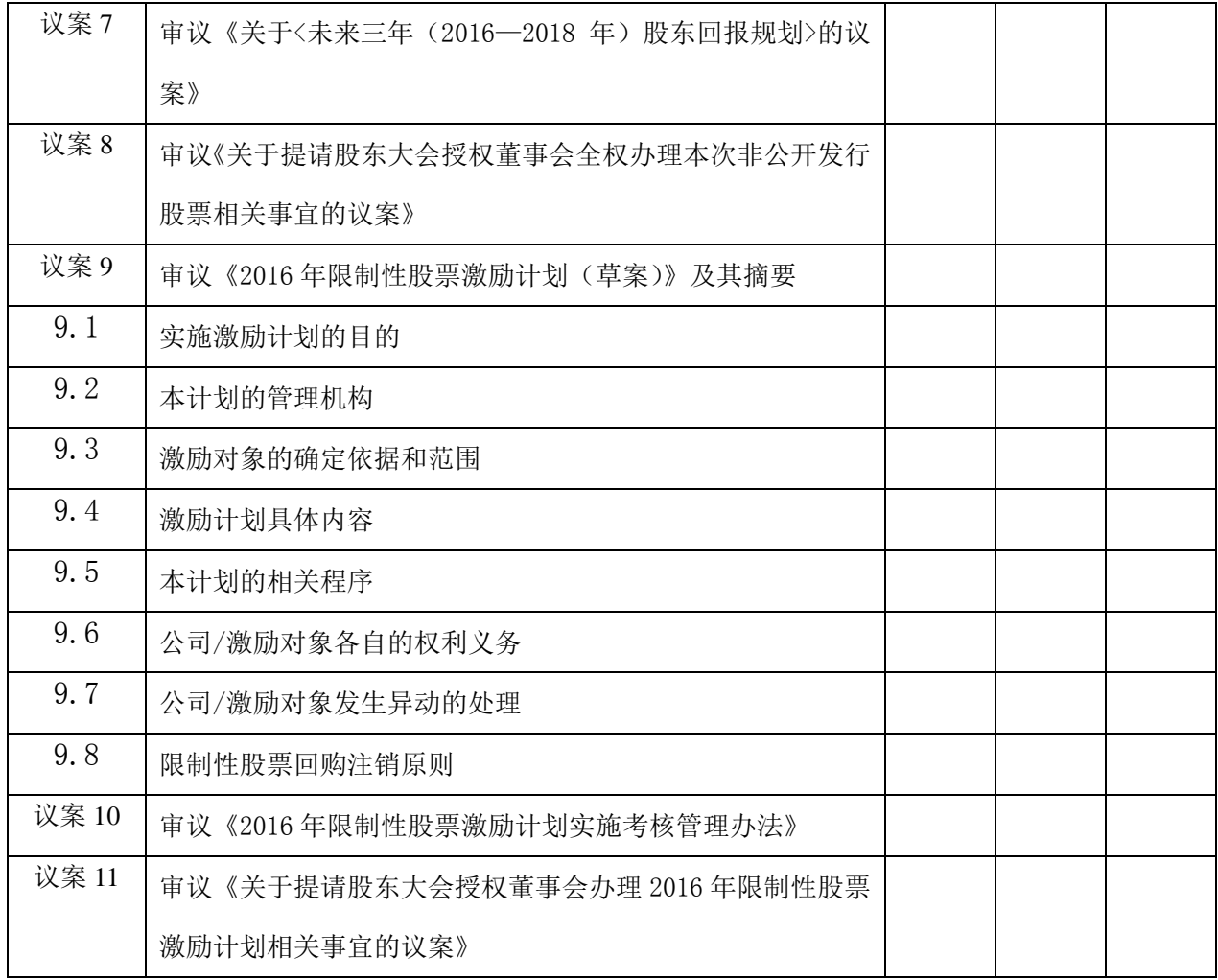

委托人姓名或名称(签章): 李托人持股数:

身份证号码(营业执照号码): 李托人股东账号:

受托人签名: 受托人身份证号码:

委托有效期限: 李武子 李托日期: 年 月 日

附注:

1、如欲投票同意议案,请在"同意"栏内相应地方填上"√";如欲投票反对议案,请在"反 对"栏内相应地方填上"√";如欲投票弃权议案,请在"弃权"栏内相应地方填上"√"。

2、授权委托书剪报、复印或按以上格式自制均有效;单位委托须加盖单位公章。